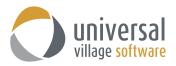

## How to create an Action Template

The new **Action Template** option will allow for the creation of templates with different sequences of tasks and/or appointments. Once you have created these action templates they can be selected under each client and they will be manually triggered based on a selected start date.

1. Log in to **User Manager**.

| 関 Universal Villag | e —                                       |              | ×         |
|--------------------|-------------------------------------------|--------------|-----------|
| •                  |                                           | E            | *         |
| UVC Login          | Forqo                                     | t Passwor    | <u>d</u>  |
| Company:           | UVCDE ~                                   | Add/Ed       | <u>it</u> |
| User Name:         |                                           | 、<br>、       |           |
| Password:          |                                           |              |           |
|                    | This is a shared computer. Don't save any | <u>Proxy</u> |           |
|                    | Login                                     | Cancel       |           |

2. Click on File -> Preferences.

| Γ | 😈 UVC User Mana  | ger  |                         |                                                        |
|---|------------------|------|-------------------------|--------------------------------------------------------|
|   | File View Action | Help |                         |                                                        |
|   | Preferences      | Open | ☆ Upgrade/Renew License | $\bigcirc$ Upgrade/Renew FileStore $ $ $\bigcirc$ Find |
| 1 | Exit             |      |                         |                                                        |

3. Click on Contact Automation -> Action Template.

| General                                             | Template | 🦉 Action Temp | e         |                          |
|-----------------------------------------------------|----------|---------------|-----------|--------------------------|
| Service Profile Action Template Ticketing Invoicing | e        | Template Name | Workgroup | New Template Delete Edit |

4. Click on New Template.

| U Options and Preferences                                                          | 🤇 Action Templa | te        | ×                        |
|------------------------------------------------------------------------------------|-----------------|-----------|--------------------------|
| Contact Automation<br>Service Profile<br>Action Template<br>Ticketing<br>Invoicing | Template Name   | Workgroup | New Template Delete Edit |
|                                                                                    |                 |           | OK Cancel                |

5. Add a **description** to your action template.

| escription: New Template | Туре | Repeat | New Task       |
|--------------------------|------|--------|----------------|
|                          |      |        | New Appointmen |
|                          |      |        | Delete         |
|                          |      |        |                |
|                          |      |        |                |
|                          |      |        |                |
|                          |      |        |                |

6. You have the ability to create either new tasks or new appointments for this new action template. in this example we will create three tasks and one appointment. These actions will be part of an internal procedure which needs to be conducted before the client's meeting.

Enter a **description** for the new tasks or appointment.

**Offset type** option can be used to offset the task or appointment to be created X days or months before or after your selected start date.

Enter any general notes if necessary.

Assign a **recipient** for the task or appointment if needed. If no recipient is selected the task or appointment will be created under the owner of the contact.

| U Profile Item X                                                         | U Profile Item ×                                                                                                    |
|--------------------------------------------------------------------------|----------------------------------------------------------------------------------------------------|
| Description: Prep For Appointment Offset Type: Day V Offset: 0           | Description: Prep For Appointment & Review Offset Type: Day V Offset: -3                                                                                                    |
| Owner: Default User v Use Fixed Review Date:                             | Owner: Default User V Use Fixed Review Date:                                                                                                    |
| Due Date: Set Due Date to XX days after Start Date  V Due Date Offset: 0 | Due Date: Set Due Date to XX days after Start Date v Due Date Offset: 0                                                                                                    |
| Arial 🗸 12 🗸 🌍 B I 🗓 📰 🕾 🖘 🔛 🏣 🖽 🖽                                       | Arial 🗸 12 🗸 🌍 B I U 🚍 🕿 🚍 🗄 🗄 🖽 🖽                                                                                                    |
| General notes for the Prop for Appointment task:                         | General notes for the Prep For Appointment & Review task.                                                                                                    |
| Repeat Recipients Alert                                                  | Repeat Recipients Alert                                                                                                    |
| Repeat                                                                   | Repeat                                                                                                    |
| No Repeat Day Day/Week Month Year Special                                | No Repeat Day Day/Week Month Year Special                                                                                                    |
| No repeat selected                                                       | No repeat selected                                                                                                    |
| Stop Repeat                                                              | Stop Repeat                                                                                                    |
| OK Cancel                                                                | OK Cancel                                                                                                    |
|                                                                          | _                                                                                                    |
| 1 Profile Item X                                                         | Profile Item X                                                                                                    |
| Description: Planning Time Offset Type: Day V Offset: -4                 | Description: Task Discovery Letter Offset Type: Day V Offset: 5                                                                                                    |
| Owner: Default User v Use Fixed Review Date:                             | Owner: Default User v 🗌 Use Fixed Review Date: 😕                                                                                                    |
| Arial 🗸 12 🗸 🌍 B I U 📑 🖛 🚍 🗄 🗄 🖽 🖽                                       | Due Date: Set Due Date to XX days after Start Date 🗸 Due Date Offset: 0                                                                                                    |
| General notes for the Planning Time appointment.                         | Arial     12     Image: Second second second |
|                                                                          | Gerieral moles for the rask Discovery Letter lask.                                                                                                    |
| ,<br>,                                                                   |                                                                                                    |
| Repeat Alert                                                             | Repeat Recipients Alert                                                                                                    |
| Repeat                                                                   | Repeat                                                                                                    |
| No Repeat Day Day/Week Month Year Special                                | No Repeat Day Day/Week Month Year Special                                                                                                    |
| No repeat selected                                                       | No repeat selected                                                                                                    |
| Stop Repeat                                                              | Stop Repeat                                                                                                    |
| OK Cancel                                                                | OK Cancel                                                                                                    |

7. Once all tasks and/or appointments are entered click on **OK**.

| Description: | Progress Review Appo | intments    |        |                |
|--------------|----------------------|-------------|--------|----------------|
| Task Descrip | otion                | Туре        | Repeat | New Task       |
| Prep For Ap  | pointment            | Task        |        | New Appointmen |
| Prep For Ap  | pointment & Review   | Task        |        | Delete         |
| Planning Tir | ne                   | Appointment |        | Delete         |
| Task Discove | ery Letter           | Task        |        |                |
|              |                      |             |        |                |

8. Finally click **OK** to save your action template.

| General                             | Action Template              |           |              |
|-------------------------------------|------------------------------|-----------|--------------|
| Contact Automation  Service Profile | Template Name                | Workgroup | New Template |
| Action Template                     | Progress Review Appointments | All       | Delete       |
| Ticketing                           |                              |           | Edit         |
|                                     |                              |           |              |

- 9. Login to UVC.
- 10. There are two different methods of applying an action template to any of your contacts:

## **Option 1**

Find your contact. Right click on the contact's name. From the sub-menu select the option **Apply Action Template**.

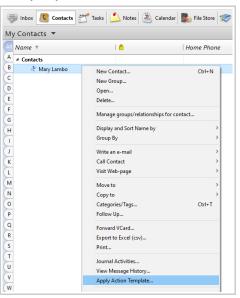

Simply select the action template from the list and the **Start Date** which will be used to create the tasks/appointments. Click on **OK** to save.

| Apply Action    | on Template  |               | ×      |
|-----------------|--------------|---------------|--------|
| Start Date:     |              | 🏝 25-Jun-2018 |        |
| Contact:        | Mary Lambo   |               |        |
| Select Action   |              |               |        |
| Progress Review | Appointments |               |        |
|                 |              |               |        |
|                 |              |               |        |
|                 |              | ОК            | Cancel |

## Options 2 Find your contact. Open the Contact Detail screen. Click on Tools -> Apply Action Template.

| Mary Lambo - Contact<br>File Edit Format Attachment Tools | Window Help                                                 |                       | - 🗆 ×         |
|-----------------------------------------------------------|-------------------------------------------------------------|-----------------------|---------------|
| Save and Close 📊 Save                                     | Send E-mail<br>Forward VCard                                | 👻 🕶 🎶 Follow Up       |               |
|                                                           | Manage groups/relationships for contact<br>Follow Up        | prmation              | ^             |
|                                                           | View Message History<br>Apply Action Template               | File under<br>Middle: | Personal V    |
|                                                           | New Task for Contact<br>New Note for Contact                | Nickname              |               |
|                                                           | New Appointment for Contact<br>New Project Task for Contact | Review Da             |               |
| -                                                         | Contact is a Link/Group                                     | Birthday:             | 10-Jun-1971 👛 |
| E-mai                                                     | il: 🔻 mary.andrews@test.com                                 | ✓ Primar              | n Inactive    |
| Display                                                   | Additional Email                                            | Country C             |               |
| Owne Business Information                                 |                                                             | Mobile Ph<br>Direct   | v             |
| 18thCentury V 8                                           | → B I <u>U</u> 🕄 🕄                                          | ▋■≈≈≡₩₩₩₩₩            | ^             |
|                                                           |                                                             |                       |               |
|                                                           |                                                             |                       | Y             |

Simply select the action template from the list and the **Start Date** which will be used to create the tasks/appointments.

## Click on **OK** to save.

| Apply Action Template        | ×      |
|------------------------------|--------|
|                              |        |
| Start Date: 🛞 25-Jun-2018    |        |
| Contact: Mary Lambo          |        |
| Select Action Template       |        |
| Progress Review Appointments |        |
|                              |        |
|                              |        |
|                              |        |
|                              |        |
| OK                           | Cancel |

11. Click on the **Journal Activity** to view the tasks/appointments created by the action profile you selected.

| 🖉 Mary Lambo - Contact                |                                   |                                                 |                             |             | >                    |
|---------------------------------------|-----------------------------------|-------------------------------------------------|-----------------------------|-------------|----------------------|
| File Edit Format Attachment T         | ools Window Help                  |                                                 |                             |             |                      |
| Save and Close 🔚 Save                 | IN 18 D                           | 🕅 👘 👻 Follow Up                                 |                             |             |                      |
| ieneral Home Business Other           | Journal Activities                |                                                 |                             |             |                      |
|                                       |                                   |                                                 |                             |             |                      |
| ournal Activities                     |                                   |                                                 |                             |             |                      |
| Journal Activities                    |                                   |                                                 |                             |             |                      |
| Journal Activities                    | 🔺 🛎 🍓 🛛 🔍                         | Quick Search                                    | e-line View Multi-line View | Type: All 🗸 | View: All            |
| 🆆 Open 🔗 😨 置                          | 🎒 🛎 🍓 🔍                           | Quick Search On Categories/Tags                 | e-line View Multi-line View | Type: All V | View: All Owner Name |
| 🍯 Open 🔗 😨 🞽<br>Type                  |                                   |                                                 |                             |             |                      |
| 🍺 Open 🥩 😨 🜌<br><i>Type</i><br>🛙 Task | Description                       | Categories/Tags                                 | Date 🔺                      | Status      | Owner Name           |
| Journal Activities                    | Description Task Discovery Letter | Categories/Tags<br>Progress Review Appointments | Date 🔺                      | Status      | Owner Name           |

*Note:* if necessary multiple action template can be assigned to a contact. UVC will create the appropriate tasks and/or appointments which were added to each of the action templates you will assign to the contact.